# CP2 Central Processor Card

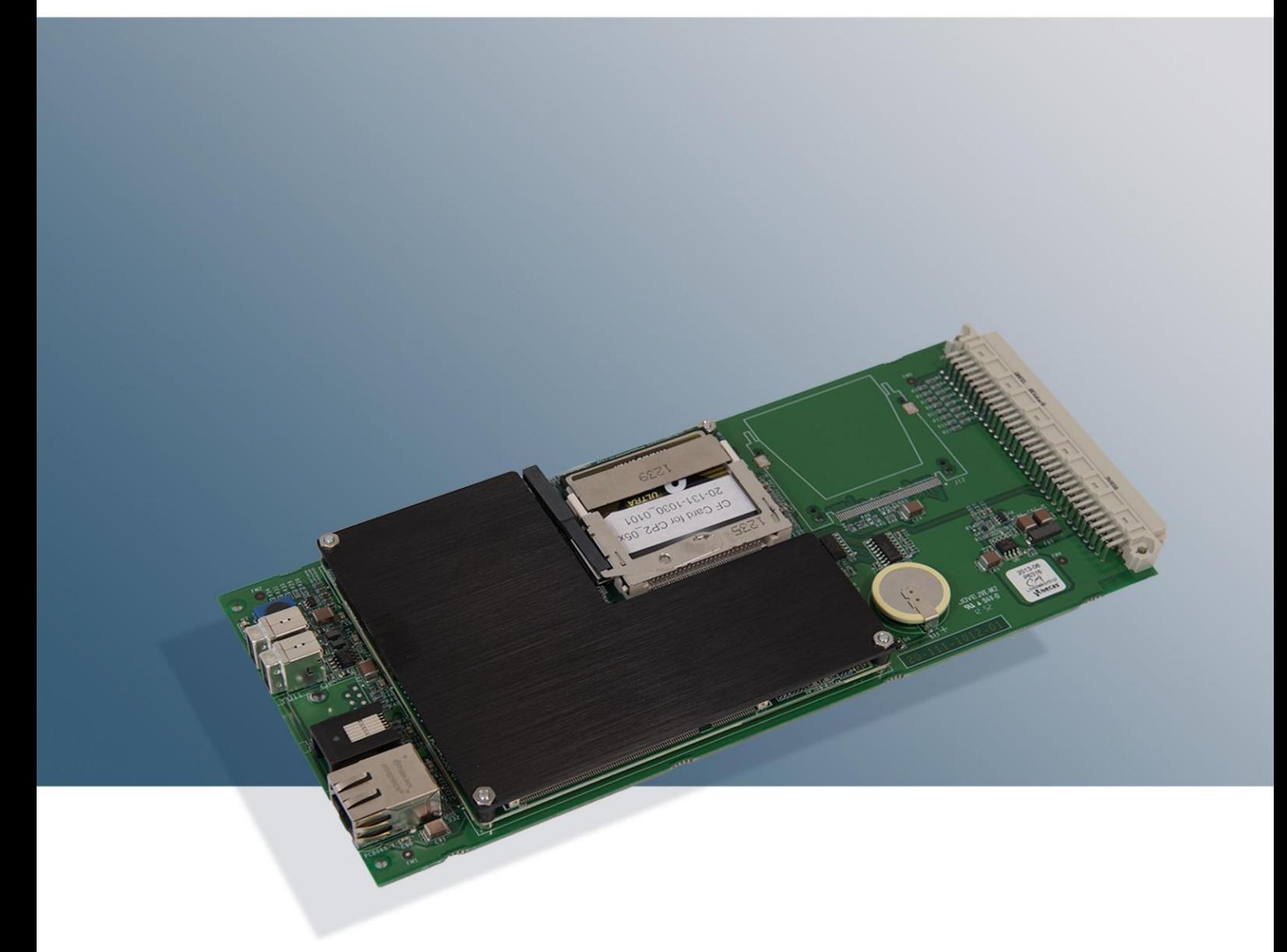

CP card for SeaCom 1000, SeaCom 2100 and SeaCom 19''.

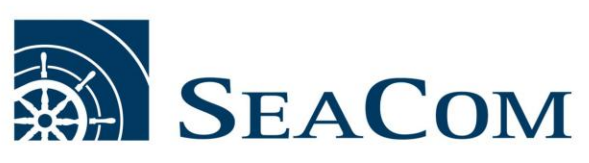

Søren Frichs Vej 38 DK-8230 Aabyhøj Denmark [www.seacom.dk](http://www.seacom.dk/) telephone: +45 86 296 297

# Specifications and use

The CP2 card is an x86 computer running Windows Embedded Standard.

The purpose of the CP2 board is to execute the CP software, which is the very brain of the SeaCom exchange systems, and to hold the configuration file which stores call numbers, privilege settings etc.

The CP2 board also holds the data base used for storing call data, when the Call Data Manager is installed.

The CP2 board is located anywhere in the board magazine.

The Windows XP embedded operating system, is stored in a write protected part of the compact flash card – the C: disk. The user cannot change the content of this disk.

The CP processor software, the configuration file and the call data base is stored in a writable partition – the D: disk.

The CP2 is a headless system with no display or keyboard. Access to the system I made through the Ethernet port. The CP2 has a remote desktop server on board allowing for using VNCviewer client.

#### Technical data

- 600 MHz AMD G-series processor
- 1Gb RAM
- 8Gb Compact Flash Disk
- 10/100 Mbit Ethernet
- 2xUSB Serial port
- 1xRS232 serial port
- Windows Embedded Standard
- Power 5V DC 5W
- DHCP server

#### **Reset button**

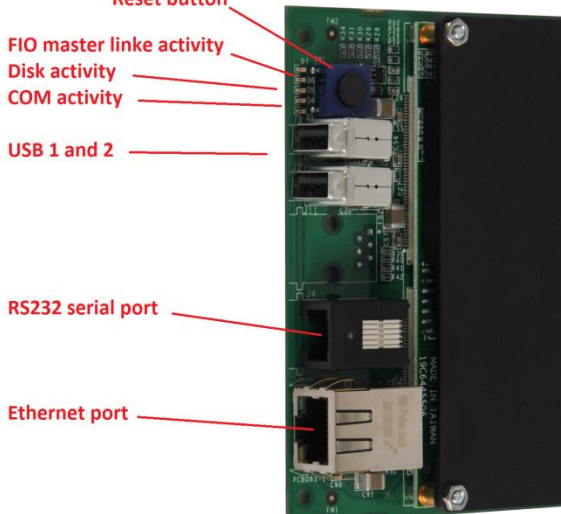

NOTE: The serial port does not provide galvanic isolation. This is to be handled externally if needed.

### Advantec SOM 44xx

The primary part of the board is the Advantec SOM44xx ETX standard industrial computer board, which is covered by the black heat sink. This board, have a flash disk connector where the compact flash card holding the operating system and data is mounted.

#### **Indicators**

The CP2 board has 5 indicators.

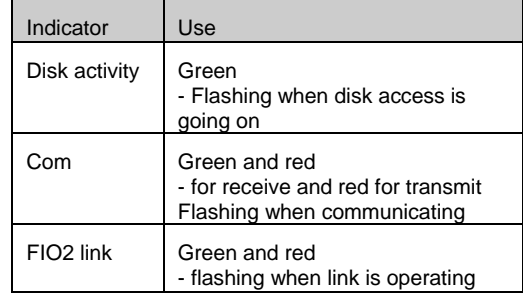

#### Reset button

The blue button is for reset. This can only be used for software development purposes.

#### Remote desktop

The CP2 computer is accessed via remote desktop VNCviewer. Refer to the complete manual for details on this.

#### Serial port

J4 is the RS232 serial port used for receiving NMEA signals. The port is a 6 pole modular receptacle and has the below pin-out.

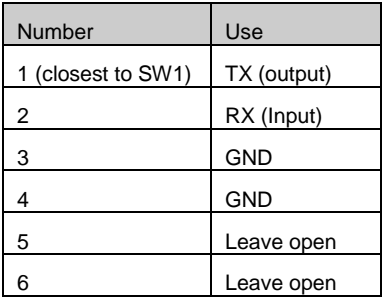

Order information 10-110-1011

## Layout

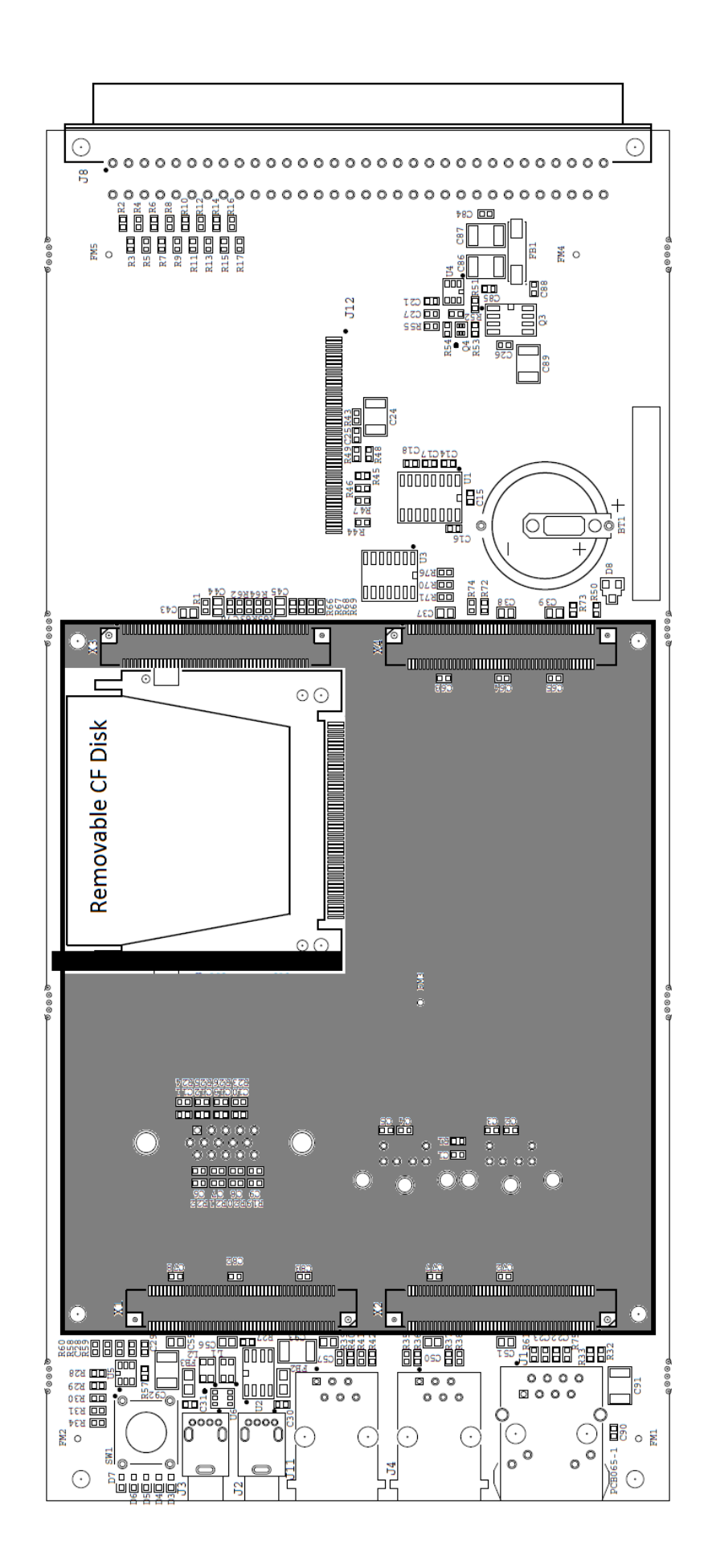